Администрация муниципального образования муниципального района «Сыктывдинский» Муниципальное бюджетное общеобразовательное учреждение «Палевицкая средняя общеобразовательная школа» «Пальса шöр школа» муниципальнöй велöдан сьöмкуд учреждение

> Утверждено приказом директора от 30.08.2022г. № 145

МУНИЦИПАЛЬНОЕ БЮДЖЕТНОЕ ОБЩЕОБРАЗОВАТЕЛЬНОЕ УЧРЕЖДЕНИЕ "ПАЛЕВИЦКАЯ СРЕДНЯЯ ОБЩЕОБРАЗОВАТЕЛЬНАЯ ШКОЛА"

# Рабочая программа курса внеурочной деятельности **«Информатика. Продвинутый пользователь»**

<span id="page-0-0"></span>Направление: общеинтеллектуальное.

Срок реализации программы - 1 год (34часа) Класс: 7 класс

> Программу составил: Сницерук П.В., учитель информатики

## **Оглавление**

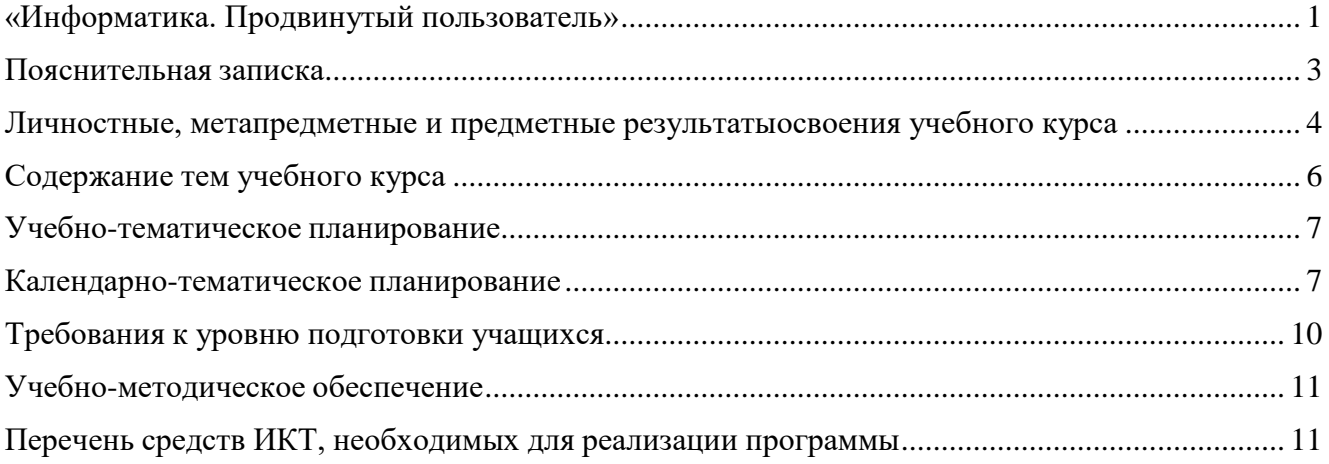

#### **Пояснительная записка**

<span id="page-2-0"></span>Рабочая программа по внеурочной деятельности курса «Продвинутый пользователь», 7 класс составлена на основании следующих нормативно-правовых документов:

- 1. Основной образовательной программы МБОУ «Палевицкая СОШ» Учебного плана МБОУ «Палевицкая СОШ» на 2022-2023 учебный год.
- 2. примерной программы учебного курса «Продвинутый пользователь», изданной в сборнике «Информатика. Математика. Программы внеурочной деятельности для основной школы 7-9 классы», М.: БИНОМ. Лаборатория знаний, 2013 Программа рассчитана на 34 часов, 1 час в неделю.

Рабочая программа по внеурочной деятельности курса «Продвинутый пользователь» представляет собой целостный документ, включающий разделы: паспорт, пояснительную записку, содержание тем учебного курса, учебно-тематический план, требования к уровню подготовки учащихся, перечень учебно-методического обеспечения.

Программа составлена в соответствии с:

требованиями Федерального государственного образовательного стандарта основного общего образования (ФГОС ООО) (приказ Министерства образования и науки РФ от 17.12.2010 г. № 1897.);

требованиями к результатам освоения основной образовательной программы (личностным, метапредметным, предметным);

программы воспитания и социализации обучающихся на ступени основного общего образования;

основными подходами к развитию и формированию универсальных учебных действий (УУД) для основного общего образования.

Программа построена с учетом принципов системности, научности и доступности, а также преемственности и перспективности между различными разделами курса. В основе программы лежит принцип единства.

В ней соблюдается преемственность с Федеральным государственным образовательным стандартом начального общего образования; учитываются возрастные и психологические особенности школьников, обучающихся на ступени основного общего образования, учитываются межпредметные связи.

Стремительное развитие телекоммуникаций повлекло быстрое распространение цифровых услуг в обществе, и не только в сфере образования. Умение работать с клавиатурой на должном уровне и быстро адаптироваться к изменяющимся интерфейсам программ стало частью информационной культуры людей, значительно влияющей, в первую очередь на конкурентоспособность молодёжи. Способность воспользоваться средствами ИКТ в любой ситуации обеспечивает мобильность человека и эффективное развитие его личного информационного пространства как составляющей личного портфолио.

Программа внеурочной деятельности «Продвинутый пользователь» предназначена для организации внеурочной деятельности по нескольким взаимосвязанным направлениям развития личности, таким как общеинтеллектуальное, общекультурное и социальное. Программа предполагает ее реализацию в факультативной или кружковой форме в 7-м классе основной школы.

**Основной целью** является: формирование и развитие компетенции обучающихся в области использования информационно-коммуникационных технологий на уровне общего пользования,

В соответствии с ФГОС, изучение информатики в основной школе должно обеспечить: **Здачи:**

формирование информационной и алгоритмической культуры;

- формирование представления о компьютере как универсальном устройстве обработки информации;
- развитие основных навыков и умений использования компьютерных устройств;
- формирование представления об основных изучаемых понятиях: информация, алгоритм, модель — и их свойствах;
- развитие алгоритмического мышления, необходимого для профессиональной деятельности в современном обществе; развитие умений составить и записать алгоритм для конкретного исполнителя;
- формирование знаний об алгоритмических конструкциях, логических значениях и операциях;
- знакомство с одним из языков программирования и основными алгоритмическими структурами — линейной, условной и циклической;
- формирование умений формализации и структурирования информации, умения выбирать способ представления данных в соответствии с поставленной задачей таблицы, схемы, графики, диаграммы, с использованием соответствующих программных средств обработки данных;
- формирование навыков и умений безопасного и целесообразного поведения при работе с компьютерными программами и в Интернете, умения соблюдать нормы информационной этики и права.

Аспекты деятельности учащихся: познавательный - расширение и углубление знаний по математики; деятельностный – развитие самостоятельности при решении задач; ценностный – выработки умений, правильно оценивать какие методы применять при решении задач.

Формы, методы и технологии обучения: репродуктивные, наглядные, проблемнопоисковые методы. Курс предусматривает деятельностный подход в обучении школьников. Технологической базой проведения занятий является обучение в сотрудничестве на основе развивающего обучения.

Поскольку ведущим в ФГОС является системно-деятельностный подход, формы,

методы и технологии направлены на его реализацию:

- Технология проблемного обучения;
- Метод проектов;
- Технология уровневой дифференциации;
- Коллективный способ обучения (КСО)

Реализация СДП обучения опирается на методы:

- активные;
- интерактивные;
- исследовательские;
- проектные.

Дети учатся аргументировано излагать свои мысли, идеи, анализировать свою деятельность, предъявляя результаты рефлексии, анализа групповой, индивидуальной и самостоятельной работы.

Формы работы: индивидуальная, групповая, фронтальная, проектная деятельность. В данном классе ведущими методами обучения предмету являются: объяснительноиллюстративный, репродуктивный, частично-поисковый. На уроках используются элементы следующих технологий: личностно - ориентированное обучение, развивающего обучения, обучение с применением опорных схем, ИКТ.

## **Личностные, метапредметные и предметные результатыосвоения учебного курса**

<span id="page-3-0"></span>В ходе изучения курса в основном формируются и получают развитие следующие *метапредметные результаты:*

 умение самостоятельно планировать пути достижения целей, в том числе альтернативных, осознанно выбирать наиболее эффективные способы решения учебных и познавательных задач;

умение соотносить свои действия с планируемыми результатами, осуществлять контроль

своей деятельности в процессе достижения результата, определять способы действий в рамках предложенных условий и требований, корректировать свои действия в соответствии с изменяющейся ситуацией;

умение оценивать правильность выполнения учебной задачи, собственные возможности её решения;

владение основами самоконтроля, самооценки, принятия решений и осуществление осознанного выбора в учебной и познавательной деятельности;

опыт принятия решений и управления объектами (исполнителями) с помощью составленных для них алгоритмов (программ);

владение основными универсальными умениями информационного характера: постановка и формулирование проблемы; поиск и выделение необходимой информации, применение методов информационного поиска; структурирование и визуализация информации; выбор наиболее эффективных способов решения задач в зависимости от конкретных условий; самостоятельное создание алгоритмов деятельности при решении проблем творческого и поискового характера;

владение информационным моделированием как основным методом приобретения знаний: умение преобразовывать объект из чувственной формы в пространственнографическую ИЛИ знаково-символическую модель; умение строить разнообразные информационные структуры для описания объектов; умение «читать» таблицы, графики, диаграммы, схемы и т.д., самостоятельно перекодировать информацию из одной знаковой системы в другую; умение выбирать форму представления информации в зависимости от стоящей задачи, проверять адекватность модели объекту и цели моделирования;

умение организовывать учебное сотрудничество и совместную деятельность с учителем и сверстниками; работать индивидуально и в группе: находить общее решение и разрешать конфликты на основе согласования позиций и учётов интересов; формулировать. аргументировать и отстаивать своё мнение;

формирование и развитие ИКТ-компетентности - широкого спектра умений и навыков использования средств информационных и коммуникационных технологий для сбора, хранения, преобразования и передачи различных видов информации, навыки создания личного информационного пространства (обращение с устройствами ИКТ; фиксация изображений и звуков; создание письменных сообщений; создание графических объектов; создание сообщений; восприятие музыкальных **ЗВУКОВЫХ** создание,  $\mathbf{H}$ использование  $\mathbf{M}$ гипермедиасообщений; коммуникация и социальное взаимодействие; поиск и организация хранения информации анализ информации).

Вместе с тем при использовании данного учебного курса во внеурочной деятельности вносится существенный вклад в развитие личностных результатов, таких как:

формирование ответственного отношения к учению, готовности и способности обучающихся к саморазвитию и самообразованию на основе мо образования на базе ориентировки в мире профессий и профессиональных предпочтений, с учётом устойчивых познавательных интересов, а также на основе формирования уважительного отношения к труду, развития опыта участия в социально-значимом труде;

формирование коммуникативной компетентности в общении и сотрудничестве со сверстниками и взрослыми в процессе образовательной, общественно полезной, учебноисследовательской, творческой и других видов деятельности.

В части развития предметных результатов наибольшее влияние изучение курса оказывает на:

и алгоритмической культуры;  $\bullet$ формирование информационной формирование представления о компьютере как универсальном устройстве обработки информации; развитие основных навыков и умений использования компьютерных устройств;

формирование навыков и умений безопасного и целесообразного поведения при работе с компьютерными программами и в Интернете, умения соблюдать нормы информационной этики и права.

## **Содержание тем учебного курса**

<span id="page-5-0"></span>Планирование рассчитано на внеурочную деятельность обучающихся.

Программа состоит из трёх модулей:

- 1. Стандартные программы Windows.
- 2. Коммуникационные технологии.
- 3. Защита компьютера от вредоносных воздействий.

Целесообразно изучать эти модули именно в предлагаемой последовательности, поскольку это обеспечивает постепенное наращивание сложности выполняемых действий. Программы рассчитаны на применение программной платформы Windows.

Изучение первого модуля «Стандартные программы Windows» направлено на решение следующих **задач:**

- формирование навыков обработки текста в текстовом редакторе;
- формирование навыков обработки растровой графики в графическом редакторе и в программе для просмотра изображений;
- формирование умений пользоваться программным калькулятором.

Второй модуль «Коммуникационные технологии» направлен на освоение основных интернет-сервисов — Web (включая поиск информации), электронной почты, сервисов общения в реальном времени (чаты, сервисы мгновенного обмена сообщениями, IP-телефония) и социальных сетей. При этом используется свободно распространяемое кроссплатформное программное обеспечение (доступное как для ОС Microsoft Windows, так и для ОС Linux), а также универсальные по отношению к используемой ОС онлайн-сервисы.

Третий модуль «Защита компьютера от вредоносных воздействий» позволяет освоить основные приемы защиты от различных вредоносных программ, сетевых атак и рассылок спама при помощи свободно распространяемых версий антивирусных программ и брандмауэров (сетевых экранов), а также с использованием стандартных средств защиты, предусмотренных в ОС Microsoft Windows и почтовых сервисах сети Интернет.

Для каждого раздела указано общее число учебных часов, а также рекомендуемое разделение этого времени на теоретические занятия и практическую работу на компьютере (в скобках после общего числа часов; разделение показано знаком «+»).

## **Общее число часов — 35 ч.**

**1.** Стандартные программы Windows **— 19 ч (9+10)**

Стандартные программы. Общие сведения о программе Блокнот.

Редактирование, перемещение, копирование текстовых фрагментов.

Копирование и перемещение документа.

Общие сведения о программе Microsoft Paint.

Создание растровых изображений. Панель инструментов. Ввод и оформление текста. Повторяющиеся фрагменты. Вписанные фигуры.

Общие сведения о программе Microsoft Word.

Шрифтовое форматирование. Форматирование абзацев. Обмен данными.

Общие сведения о программе Paint. Работа с изображениями.

**2.** Коммуникационные технологии **— 10 ч (7+3)**

Доступ в сеть Интернет. Службы и сервисы Интернета.

Среда браузера и просмотр web-страниц. Сохранение информации на web-страницах.

Поиск информации в сети Интернет.Работа с электронной почтой.

Решение задач ЕГЭ, связанных с коммуникационными технологиями.

**3.** Защита компьютера от вредоносных воздействий **— 6 ч (3,5+2,5)**

Установка и обновление баз антивирусной программы Avast Free Antivirus.

Проверка компьютера на вирусы с помощью антивирусной программы Avast Free Antivirus.

Проверка файла на вирусы с помощью онлайнового антивирусного сервиса.

Применение программы CureIt для проверки и лечения заражённого компьютера.

Защита от внешних вторжений (программа Comodo Personal Firewall.

Типовые средства борьбы со спам-рассылками (фильтрация, чёрный список.)

## **Учебно-тематическое планирование**

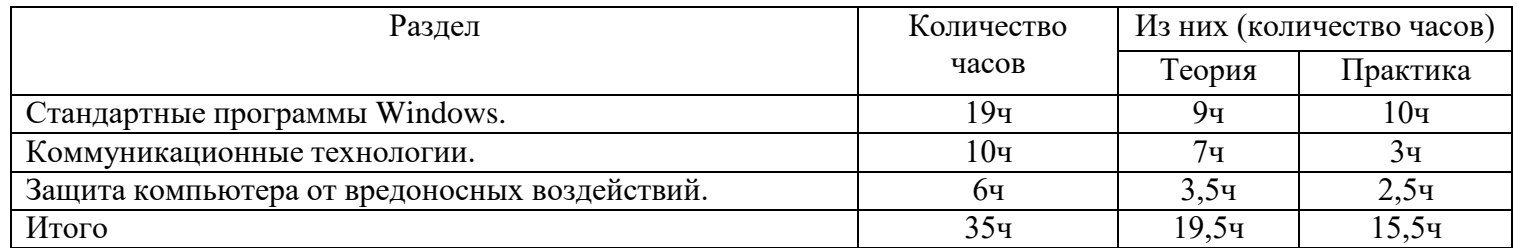

## **Календарно-тематическое планирование**

<span id="page-6-1"></span><span id="page-6-0"></span>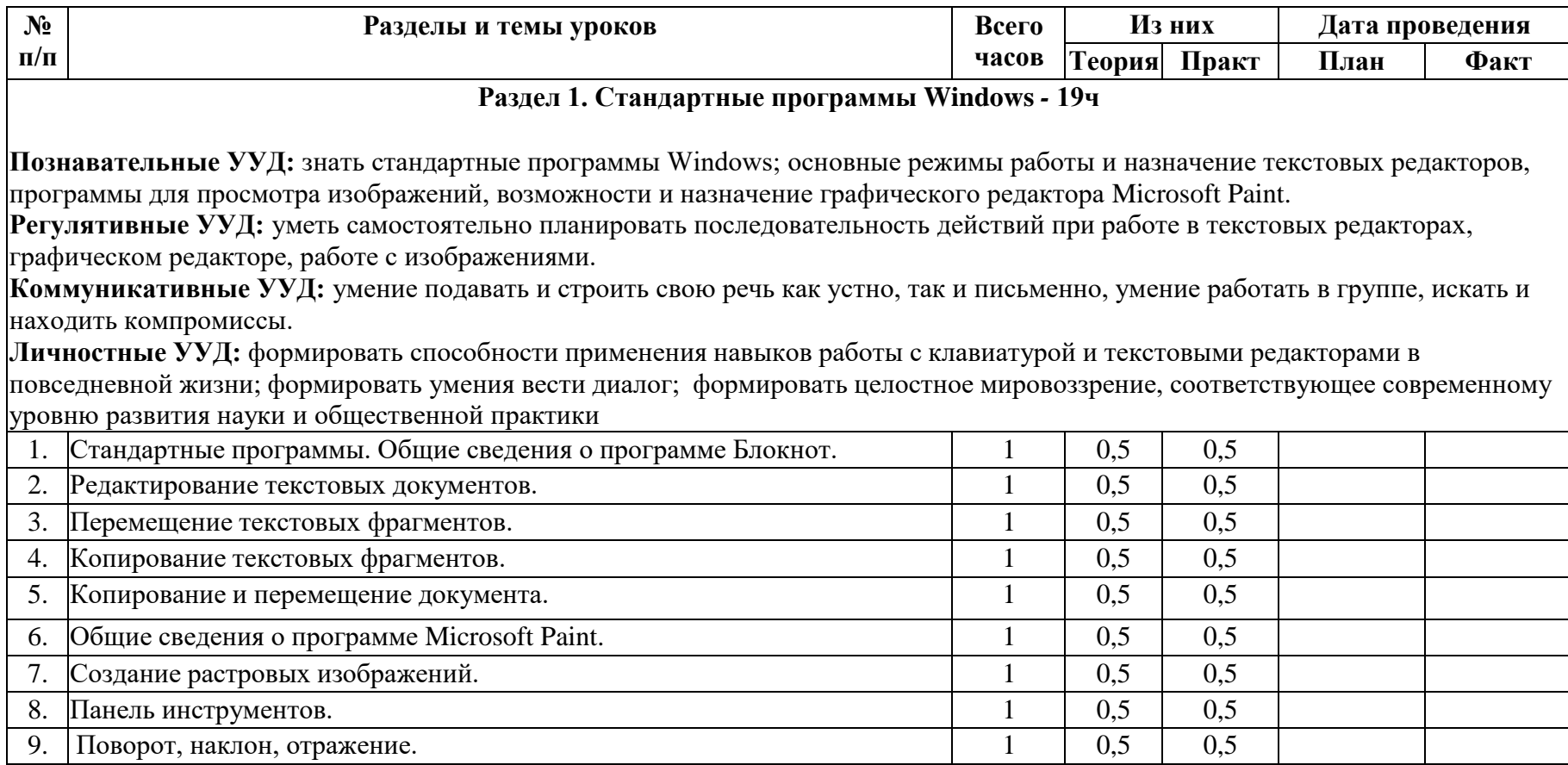

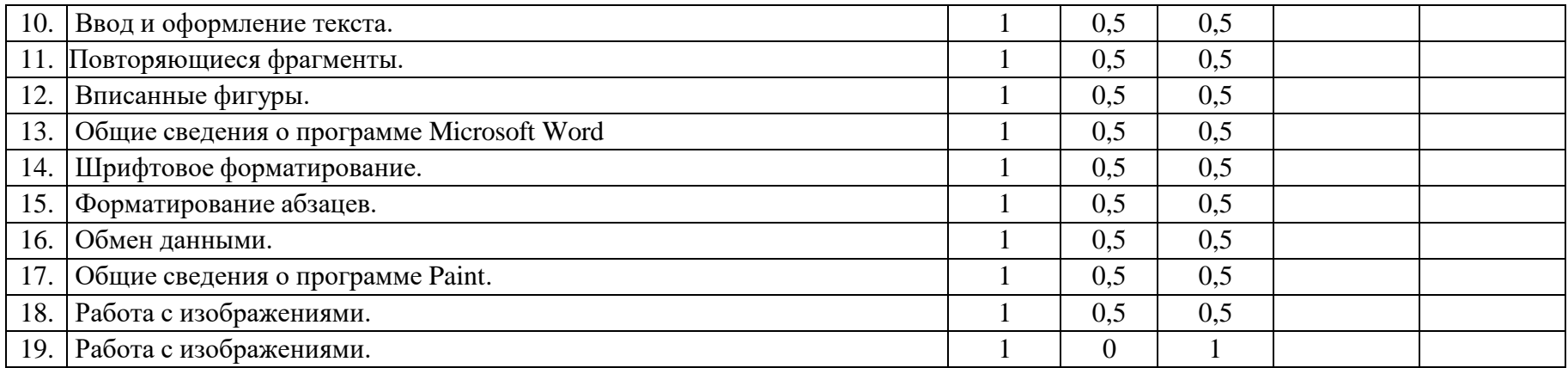

**Раздел 2. Коммуникационные технологии – 10ч.**

**Познавательные УУД:** знать и понимать назначение и функции используемых информационных и коммуникационных технологий.

**Регулятивные УУД:** уметь самостоятельно планировать последовательность действий при работе в среде браузера; использовать приобретенные знания и умения в практической деятельности и повседневной жизни для организации индивидуального информационного пространства, передачи информации по телекоммуникационным каналам в учебной и личной переписке, **Коммуникативные УУД:** формировать умение слушать и слышать собеседника, учитывать разные мнения и уметь обосновывать собственное; сотрудничество в поиске и сборе информации.

**Личностные УУД:** формировать целостное мировоззрение, соответствующее современному уровню развития науки и общественной практики и направленное на использование информационных ресурсов общества с соблюдением соответствующих правовых и этических норм.

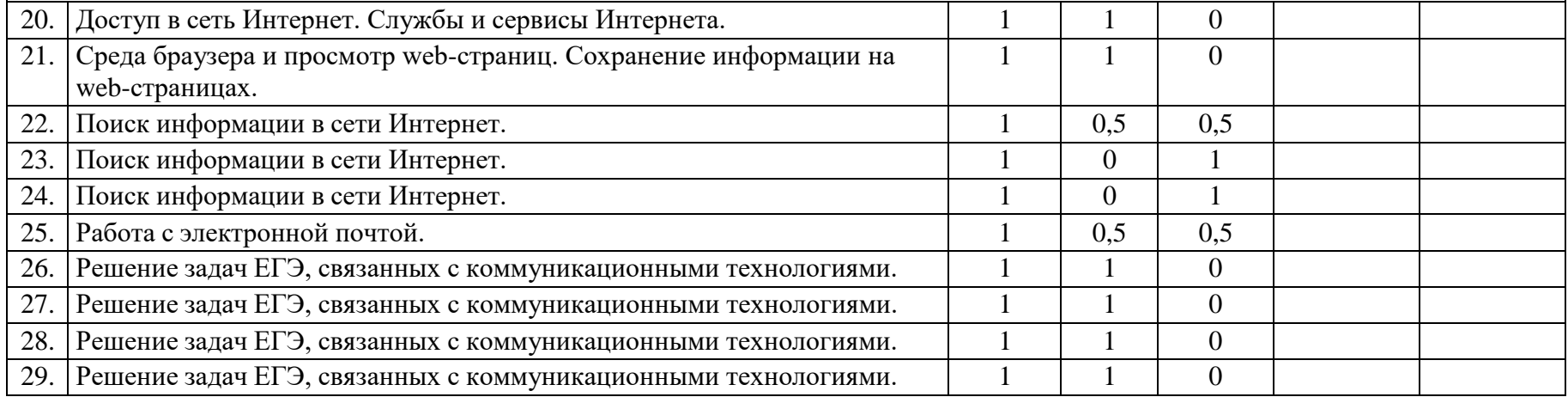

## **Раздел 3. Защита компьютера от вредоносных воздействий - 6ч.**

**Познавательные УУД:** знать и понимать назначение и функции используемых информационных и коммуникационных технологий; основные режимы работы и назначение антивирусной программы, программы для защиты от внешних вторжений. **Регулятивные УУД:** уметь самостоятельно планировать последовательность действий при работе с антивирусными программами; использовать приобретенные знания и умения в практической деятельности и повседневной жизни для организации индивидуального информационного пространства, ориентации в информационном пространстве, передачи информации по телекоммуникационным каналам в учебной и личной переписке.

**Коммуникативные УУД:** формировать умение слушать и слышать собеседника, осуществлять взаимный контроль, коррекцию и оценку действий; умение сотрудничать в процессе создания общего продукта совместной деятельности.

**Личностные УУД:** формировать целостное мировоззрение, соответствующее современному уровню развития науки и общественной практики и направленное на использование информационных ресурсов общества с соблюдением соответствующих правовых и этических норм при работе с информацией.

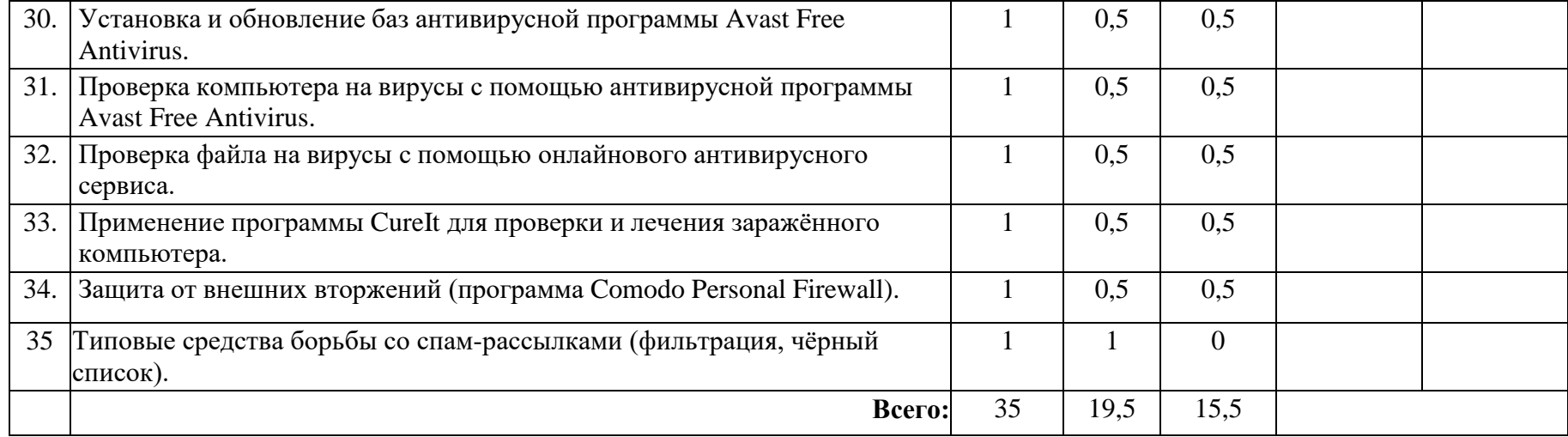

<span id="page-9-0"></span>Результаты изучения курса «Продвинутый пользователь» в части формирования ИКТкомпетентности по описанным направлениям

## **Обращение с устройствами ИКТ**

*Выпускник научится:*

- правильно включать и выключать устройства ИКТ, входить в операционную систему и завершать работу с ней, выполнять основные действия с экранными объектами (перемещение курсора, выделение, прямое перемещение, запоминание и вырезание);
- осуществлять подключение к локальной сети и глобальной сети Интернет;
- входить в информационную систему образовательного учреждения, в том числе через Интернет, размещать в информационной среде различные информационные объекты;
- выводить информацию на бумагу, правильно обращаться с расходными материалами;
- соблюдать требования техники безопасности, гигиены, эргономики и ресурсосбережения при работе с устройствами ИКТ, в частности учитывающие специфику работы с различными экранами.

*Выпускник получит возможность:*

 осознавать и использовать в практической деятельности основные психологические особенности восприятия информации человеком.

#### **Создание письменных сообщений**

*Выпускник научится:*

- создавать текст на русском языке;
- осуществлять редактирование и структурирование текста средствами текстового редактора;
- использовать средства орфографического и синтаксического контроля русского текста и текста на иностранном языке.

*Выпускник получит возможность:*

создавать текст на английском языке.

#### **Создание графических объектов**

*Выпускник научится:*

- создавать различные геометрические объекты с использованием возможностей специальных компьютерных инструментов;
- создавать графические объекты проведением рукой произвольных линий с использованием специализированных компьютерных инструментов и устройств;

*Выпускник получит возможность:*

создавать мультипликационные фильмы.

#### **Создание, восприятие и использование гипермедиасообщений**

*Выпускник научится:*

- организовывать сообщения в виде линейного или включающего ссылки представления для самостоятельного просмотра через браузер;
- формулировать вопросы к сообщению, создавать краткое описание сообщения, цитировать фрагменты сообщения;
- избирательно относится к информации в окружающем информационном пространстве, отказываться от потребления ненужной информации.

*Выпускник получит возможность:*

проектировать дизайн сообщений в соответствии с задачами и средствами доставки.

#### **Коммуникация и социальное взаимодействие**

*Выпускник научится:*

- участвовать в обсуждении (аудио- и видеофорум, текстовый форум) с использованием возможностей Интернета;
- использовать возможности электронной почты для информационного обмена;
- вести личный дневник (блог) с использованием возможностей Интернета;
- осуществлять образовательное взаимодействие в информационном пространстве образовательного учреждения (получение и выполнение заданий, получение комментариев, совершенствование своей работы, формирование портфолио);
- соблюдать нормы информационной культуры, этики и права, с уважением относиться к частной информации и информационным правам других людей.

*Выпускник получит возможность:*

- участвовать в форумах в социальных образовательных сетях;
- взаимодействовать с партнёрами с использованием возможностей Интернета.

## **Поиск и организация хранения информации**

## *Выпускник научится:*

- использовать различные приёмы поиска информации в Интернете, поисковые сервисы, строить запросы для поиска информации и анализировать результаты поиска;
- использовать приёмы поиска информации на персональном компьютере, в информационной среде учреждения и в образовательном пространстве;
- формировать собственное информационное пространство: создавать системы папок и размещать в них нужные информационные источники, размещать информацию в Интернете.

*Выпускник получит возможность:*

 использовать различные приёмы поиска информации в Интернете в ходе учебной деятельности.

#### **Моделирование, проектирование и управление**

#### *Выпускник научится:*

 проектировать и организовывать свою индивидуальную и групповую деятельность, организовывать своё время с использованием ИКТ.

#### **Учебно-методическое обеспечение**

<span id="page-10-0"></span>Каждый модуль снабжён отдельным изданием в виде практикума:

- 1. Богомолова О.Б. Стандартные программы Windows: практикум. М.: БИНОМ. Лаборатория знаний, 2013.
- 2. Усенков Д.Ю., Богомолова О.Б. Коммуникационные технологии: практикум. М.: БИНОМ. Лаборатория знаний, 2013.
- 3. Богомолова О.Б., Усенков Д.Ю. Защита компьютера от вредоносных воздействий: практикум. – М.: БИНОМ. Лаборатория знаний, 2013.

Методические указания по использованию практикумов, в том числе по разработке уроков, необходимый теоретический материал и электронное приложение (презентации к урокам, заготовки к заданиям, образцы выполнения заданий, содержатся в методическом пособии:

4. Богомолова О.Б. Преподавание информационных технологий в школе. – М.: БИНОМ. Лаборатория знаний, 2013.

## <span id="page-10-1"></span>**Перечень средств ИКТ, необходимых для реализации программы**

- Персональный компьютер универсальное устройство обработки информации; основная конфигурация современного компьютера обеспечивает учащемуся мультимедиавозможности.
- Проектор, подсоединяемый к компьютеру; технологический элемент новой грамотности радикально повышает: уровень наглядности в работе учителя, возможность для учащихся представлять результаты своей работы всему классу, эффективность организационных и административных выступлений.
- Интерактивная доска повышает уровень наглядности в работе учителя и ученика; качественно изменяет методику ведения отдельных уроков.
- Принтер позволяет фиксировать информацию на бумаге.
- Телекоммуникационный блок, устройства, обеспечивающие подключение к сети обеспечивает работу локальной сети, даёт доступ к российским и мировым информационным ресурсам, позволяет вести электронную переписку.
- Устройства вывода звуковой информации аудиоколонки.
- Устройства для ручного ввода текстовой информации и манипулирования экранными объектами – клавиатура и мышь.

#### **Программные средства**

- 1. Операционная система.
- 2. Файловый менеджер.
- 3. Антивирусная программа.
- 4. Программа-архиватор.
- 5. Текстовый редактор, растровый и векторный графические редакторы.
- 6. Программа разработки презентаций.
- 7. Браузер.